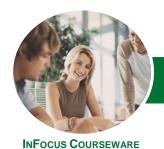

# Microsoft Excel 2013

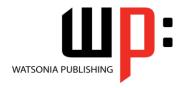

Level 3

Product Code: INF1317

ISBN: 978-1-921939-59-4

General Description The skills and knowledge acquired in *Microsoft Excel 2013 - Level 3* are sufficient to be able to protect worksheet data, perform advanced data operations using summarising, data consolidations, filters and advanced PivotTable techniques, macros, and much more.

Learning Outcomes At the completion of this course you should be able to:

- modify *Excel* options
- protect data in worksheets and workbooks
- import data into Excel and export data from Excel
- use data linking to create more efficient workbooks
- group cells and use outlines to manipulate the worksheet
- create summaries in your spreadsheets using subtotals
- use the Data Consolidation feature to combine data from several workbooks into one
- create, use and modify data tables
- create and work with scenarios and the Scenario Manager
- create and edit a PivotChart
- construct and operate *PivotTables* using some of the more advanced techniques
- use advanced filters to analyse data in a list
- use a variety of data validation techniques
- use a range of *Information* functions
- use a range of text functions
- create and use a range of controls in a worksheet
- share workbooks with other users
- create recorded macros in Excel

Prerequisites

**Microsoft Excel 2013 - Level 3** assumes some knowledge of the software as well as a general understanding of personal computers and the Windows operating system environment.

Topic Sheets

160 topics

Methodology

The InFocus series of publications have been written with one topic per page. Topic sheets either contain relevant reference information, or detailed step-by-step instructions designed on a real-world case study scenario. Publications can be used for instructor-led training, self-paced learning, or a combination of the two.

Formats Available A4 Black and White, A5 Black and White (quantity order only), A5 Full Colour (quantity order only), Electronic Licence

Companion Products There are a number of complementary titles in the same series as this publication. Information about other relevant publications can be found on our website at **www.watsoniapublishing.com**.

This information sheet was produced on Tuesday, May 13, 2014 and was accurate at the time of printing. Watsonia Publishing reserves its right to alter the content of the above courseware without notice.

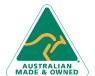

47 Greenaway Street Bulleen VIC 3105 Australia ABN 64 060 335 748 Phone: (+61) 3 9851 4000 Fax: (+61) 3 9851 4001 info@watsoniapublishing.com www.watsoniapublishing.com **Product Information** 

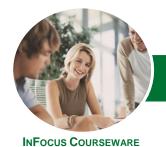

# Microsoft Excel 2013

WATSONIA PUBLISHING

Level 3

Product Code: INF1317

ISBN: 978-1-921939-59-4

### **Contents**

# **Setting Excel Options**

Understanding Excel Options
Personalising Excel
Setting The Default Font
Setting Formula Options
Understanding Save Options
Setting Save Options
Setting The Default File Location
Setting Advanced Options

## **Protecting Data**

Understanding Data Protection
Providing Total Access To Cells
Protecting A Worksheet
Working With A Protected
Worksheet
Disabling Worksheet Protection
Providing Restricted Access To Cells
Password Protecting A Workbook
Opening A Password Protected
Workbook
Removing A Password From A
Workbook

## **Importing and Exporting**

Understanding Data Importing
Importing From An Earlier Version
Understanding Text File Formats
Importing Tab Delimited Text
Importing Comma Delimited Text
Importing Space Delimited Text
Importing Access Data
Working With Connected Data
Unlinking Connections
Exporting To Microsoft Word
Exporting Data As Text
Inserting A Picture
Modifying An Inserted Picture

## **Data Linking**

Understanding Data Linking Linking Between Worksheets Linking Between Workbooks Updating Links Between Workbooks

## **Grouping and Outlining**

Understanding Grouping And Outlining Creating An Automatic Outline Working With An Outline Creating A Manual Group Grouping By Columns

## Summarising and Subtotalling

Creating Subtotals
Using A Subtotalled Worksheet
Creating Nested Subtotals
Copying Subtotals
Using Subtotals With AutoFilter
Creating Relative Names For
Subtotals
Using Relative Names For Subtotals

## **Data Consolidation**

Understanding Data Consolidation Consolidating With Identical Layouts Creating A Linked Consolidation Consolidating From Different Layouts Consolidating Data Using The SUM Function

## **Data Tables**

Understanding Data Tables And What-If Models Using A Simple What-If Model Creating A One-Variable Table Using One-Variable Data Tables Creating A Two-Variable Data Table

## Scenarios

Understanding Scenarios
Creating A Default Scenario
Creating Scenarios
Using Names In Scenarios
Displaying Scenarios
Creating A Scenario Summary Report
Merging Scenarios

# **PivotCharts**

Inserting A PivotChart
Defining The PivotChart Structure
Changing The PivotChart Type
Using The PivotChart Filter Field
Buttons
Moving PivotCharts To Chart Sheets

## **PivotTable Features**

Using Compound Fields Counting In A PivotTable Formatting PivotTable Values Working With PivotTable Grand Totals

Working With PivotTable Subtotals
Finding The Percentage Of Total
Finding The Difference From
Grouping In A PivotTable
Creating Running Totals
Creating Calculated Fields
Providing Custom Names
Creating Calculated Items
PivotTable Options
Sorting In A PivotTable

### **Advanced Filters**

Understanding Advanced Filtering
Using An Advanced Filter
Extracting Records With Advanced
Filter
Using Formulas In Criteria
Understanding Database Functions
Using Database Functions
Using DSUM
Using The DMIN Function
Using The DMAX Function
Using The DCOUNT Function

## **Validating Data**

Understanding Data Validation
Creating A Number Range Validation
Testing A Validation
Creating An Input Message
Creating An Error Message
Creating A Drop Down List
Using Formulas As Validation Criteria
Circling Invalid Data
Removing Invalid Circles
Copying Validation Settings

### **Information Functions**

Understanding Information
Functions
Using The CELL Function
Using The ISBLANK Function
Using The ISERR Function
Using The ISODD And ISEVEN
Functions
Using The ISNUMBER And ISTEXT
Functions

Product Information

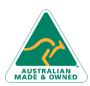

47 Greenaway Street Bulleen VIC 3105 Australia ABN 64 060 335 748 Phone: (+61) 3 9851 4000 Fax: (+61) 3 9851 4001 info@watsoniapublishing.com www.watsoniapublishing.com

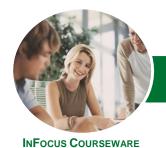

# Microsoft Excel 2013

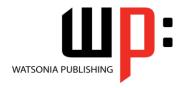

Level 3

Product Code: INF1317 ISBN: 978-1-921939-59-4

Using The TYPE Function

### **Text Functions**

Understanding Text Functions
Using The PROPER Function
Using The UPPER And LOWER
Functions
Using The CONCATENATE Function
Using The LEFT And RIGHT Functions
Using The MID Function
Using The LEN Function
Using The SUBSTITUTE Function
Using The T Function
Using The TEXT Function
Using The VALUE Function

## **Controls**

Understanding Types Of Controls
Understanding How Controls Work
Preparing A Worksheet For Controls
Adding A Combo Box Control
Changing Control Properties
Using The Cell Link To Display The
Selection
Adding A List Box Control
Adding A Scroll Bar Control
Adding A Spin Button Control
Adding Option Button Controls
Adding A Group Box Control
Adding A Check Box Control
Protecting A Worksheet With
Controls

## **Sharing Workbooks**

Sharing Workbooks Via The Network Sharing Workbooks Via OneDrive Saving To OneDrive Sharing Workbooks Opening Shared Workbooks Enabling Tracked Changes Accepting Or Rejecting Changes Disabling Tracked Changes Adding Worksheet Comments Navigating Worksheet Comments Editing Worksheet Comments Deleting Comments

### **Recorded Macros**

Understanding Excel Macros Setting Macro Security Saving A Document As Macro Enabled Recording A Simple Macro
Running A Recorded Macro
Relative Cell References
Running A Macro With Relative
References
Viewing A Macro
Editing A Macro
Assigning A Macro To The Toolbar
Running A Macro From The Toolbar
Assigning A Macro To The Ribbon
Assigning A Keyboard Shortcut To A
Macro
Deleting A Macro
Copying A Macro

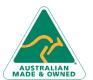

Phone: (+61) 3 9851 4000 Fax: (+61) 3 9851 4001 info@watsoniapublishing.com www.watsoniapublishing.com